# *Навчально-методична картка самостійного вивчення №2*

**Навчальна дисципліна:** *Інформатика і комп'ютерна техніка*

# **Тема заняття:** *Структура інформаційної системи. Архітектура персонального комп'ютера. Класифікація АІС***.**

#### **Питання, що виносяться на самостійне вивчення:**

- *1. Типова структура та склад інформаційних систем*. *Функціональний підхід до структури АІС*
- *2. Зовнішні пристрої ПЕОМ.*
- *3. Друкуючі пристрої, їх характеристика.*

### **Завдання:**

- Опрацюйте теоретичні питання користуючись різними джерелами інформації.

- Законспектуйте.
- Дайте відповіді на контрольні запитання

## **Мета вивчення.**

Усвідомити структуру та склад інформаційної системи. Знати назви зовнішніх пристроїв ПЕОМ, їх призначення та характеристику.

## **Навчальні посібники:**

- *1. Редько М.М. Інформатика та комп'ютерна техніка. – Вінниця:Нова книга, 2007.*
- *2. Редько М.М. Інформатика і комп'ютерна техніка. Навчально-методичний посібник – К.:НМЦ*
- *3. Гаєвський О.Ю. Інформатика. – К.: А.С.К., 2007.*
- *4. Глинський Я.М. Інформатика: 10-11 класи. – ч.2. Інформаційні технології. – Львів: СПД Глинський, 2006.*
- *5. Конспект лекцій по дисципліні «Інформатика і комп'ютерна техніка»*

## *Електронні інформаційні ресурси*

*1. Електронний конспект лекцій по дисципліні «Інформатика і комп'ютерна техніка»*

*2. Інтерактивний конспект «Інформатика і комп'ютерна техніка»*

*3. Навчальні матеріали, розміщені на офіційному сайті коледжу http://batk.at.ua*

*4. Матеріали, розміщені на сторінці викладача: http://informaticsbatk.jimdo.com/*

#### **Методичні рекомендації**

**Інформаційна система** - це система, яка здійснює або в якій відбуваються інформаційні процеси.

В основі будь-якої системи лежить процес, зокрема в основі інформаційної системи — процес виробництва інформації. У цьому розумінні ми можемо розглядати інформаційну систему як систему управління, де цей процес є об'єктом управління.

Створенню інформаційних систем у всьому світі приділяється багато уваги. За масштабами, темпами зростання, витратами матеріальних, фінансових і трудових ресурсів, а також за ступенем впливу на процеси управління проблему створення ІС слід розглядати як велике народногосподарське завдання. Інформаційні системи можуть значно різнитися за типами об'єктів управління, характером і обсягом розв'язуваних задач та низкою інших ознак.

Залежно від мети функціонування та завдань, які покладено на ІС на етапах збирання і змістового оброблення даних, розрізняють такі типи ІС: інформаційнопошукові, інформаційно-довідкові, інформаційно-керівні (управлінські), інтелектуальні інформаційні системи та системи підтримки прийняття рішень.

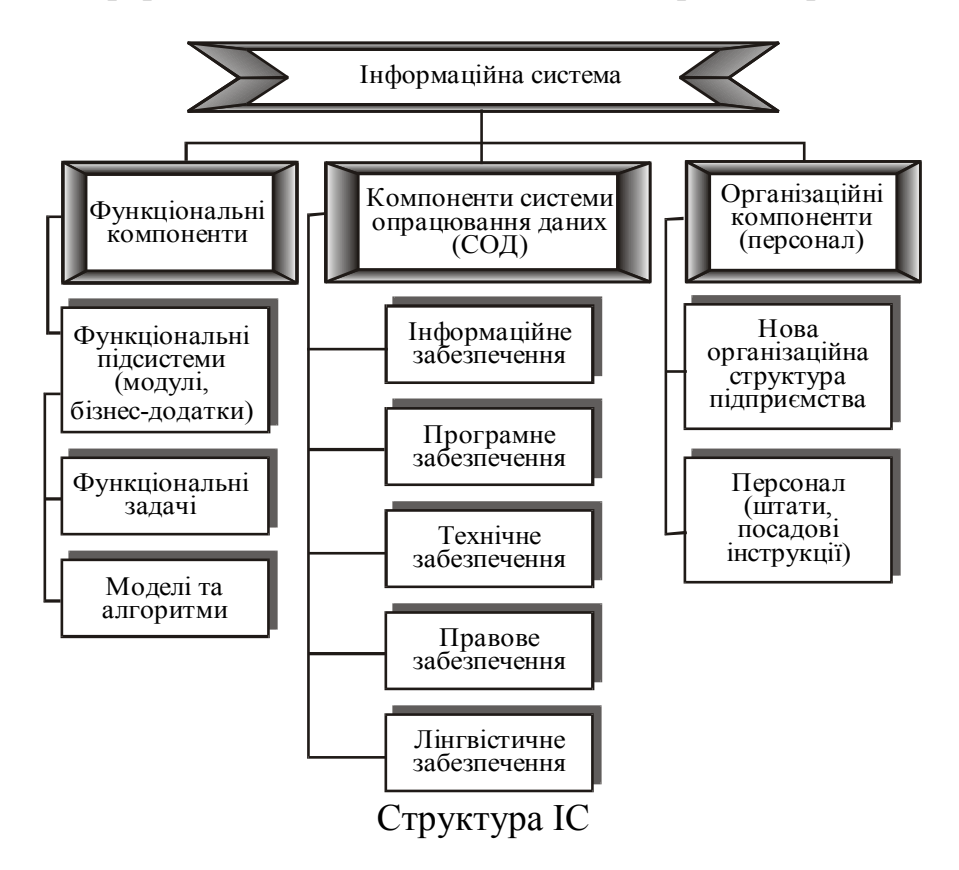

#### *Зовнішні пристрої ПЕОМ*

Всі пристрої, які можуть бути підключені до системного блоку називаються зовнішніми пристроями ПК.

Вони поділяються на *пристрої введення* та *пристрої виведення* інформації.

*Пристрої введення* забезпечують надходження інформації в пам'ять комп'ютера. Вони перетворюють інформацію з форми, зрозумілої для людини, у форму, зрозумілу комп'ютеру.

До таких пристроїв належать:

- клавіатура
- маніпулятори(миша, трекбол, тачпед)
- сканери (планшетний, ручний, барабанний, проекційний, документальний, слайд-сканери)
- графічний планшет
- фото- та веб-камери
- мікрофон
- мультимедійна дошка, тощо

#### *Клавіатура та основні групи клавіш*

Клавіатура – це основний пристрій для введення символьної інформації. Незважаючи на зовнішню простоту, сучасна клавіатура - це досить складний пристрій. Окрім панелі з клавішами, вона містить електронні схеми, які перетворюють натискання клавіш у двійкові числа, тобто виконують кодування символів.

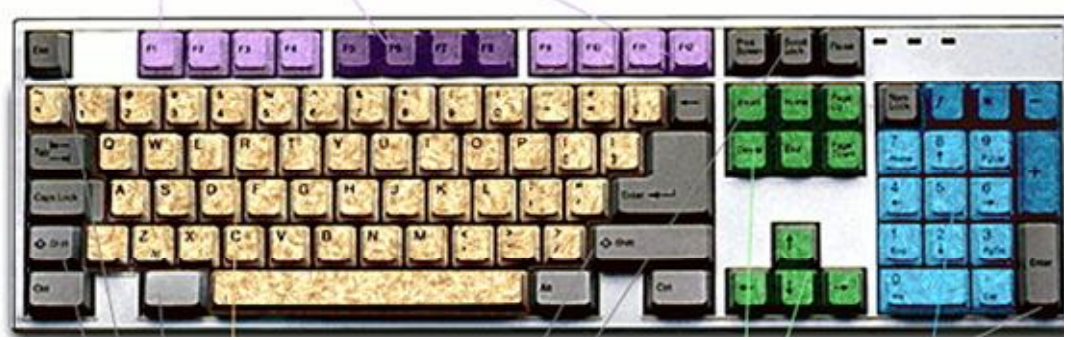

Стандартна клавіатура ПК

У центрі клавіатури, як на звичайній друкарській машинці, розміщуються алфавітно-цифрові клавіші. Зверніть увагу: ці клавіші мають подвійні позначки (а деякі - навіть потрійні). Верхні написи на клавішах працюють, коли ви набираєте текст латинськими літерами, а нижні написи - коли набираєте текст російськими літерами. Літера, що вводиться, може бути великою чи малою - це визначається тим, чи натиснуто на клавішу Shift (таких клавіш на клавіатурі всього дві - зліва та справа від алфавітно-цифрових клавіш). Натисніть клавішу Shift та, утримуючи її натиснутою, натискайте будь-які клавіші з символами. У вас будуть набиратися великі літери. Відпустіть клавішу Shift, і ви повернетесь до набору малих літер. Набір малих літер відповідає нижньому регістру клавіатури, набір великих верхньому регістру. Змінювати регістр можна лише для символів, але не для цифр. Цифри набираються лише у нижньому регістрі (коли клавішу Shift не натиснуто).

На клавіатурі є також керуючі клавіші, до яких належать Shift, Ctrl, Alt та CapsLock. Ці клавіші ніяких символів не друкують, однак вони можуть змінювати значення інших клавіш. Дію однієї з цих клавіш - Shift - ми вже описали: вона змінює регістр з нижнього на верхній. Для переходу у верхній регістр можна також використати клавішу CapsLock. Натискання на цю клавішу перемикає режими нижнього та верхнього регістрів. Після натискання клавіші CapsLock спалахує

лампочка-індикатор у верхній правій частині клавіатури. Індикатор сигналізує про те, що ввімкнено верхній регістр.

Справа від алфавітно-цифрових клавіш розміщується група клавіш керування курсором. Курсор - це миготливий покажчик місця вставки символу, який з'являється на екрані під час роботи у текстовому редакторі.

У групі клавіш керування курсором є клавіші зі стрілками  $\leftarrow \uparrow \downarrow \rightarrow$ , які вказують напрямок переміщення курсору, клавіші Home, End, PageUp і PageDown. Клавіша Home повертає курсор на початок рядка, a End - на кінець рядка. Клавіші PageUp і PageDown забезпечують перегортання сторінок документа.

Вище алфавітно-цифрового блока клавіш розміщені функціональні клавіші Fl - F12. Вони не мають постійного призначення (за винятком F1, яка звичайно використовується для виклику довідки - Help). У кожному додатку можуть бути свої значення функціональних клавіш.

У правій частині стандартної клавіатури розташовано незалежний блок клавіш, який називається цифровою клавіатурою. Ці клавіші застосовуються або для введення цифр та знаків арифметичних дій (після натискання клавіші Num Lock), або для керування курсором (при вимкненому режимі Num Lock).

Нарешті назвемо спеціальні клавіші стандартної клавіатури ПК, які не належать до названих груп клавіш:

Enter - введення команди або створення нового абзацу (у текстових редакторах);

Esc - скасування останньої дії або виходу з поточного режиму програми;

Ins - перемикання між режимами заміни та вставки символів;

Delete - видалення виділених об'єктів або символу справа від курсора;

Backspace (або довга стрілка вліво) - видалення символу зліва від курсора;

Tab - перехід до наступної позиції табуляції;

PrintScreen – копіювання екрану в буфер обміну;

Pause - зупинка роботи комп'ютера (звичайно до натискання наступної клавіші).

Останнім часом почали застосовувати 104-клавішні клавіатури, розроблені фірмою Microsoft спеціально для роботи в ОС Windows. Вони відрізняються від стандартної клавіатури наявністю трьох додаткових клавіш. Це дві клавіші виклику Головного меню та клавіша виклику контекстного меню.

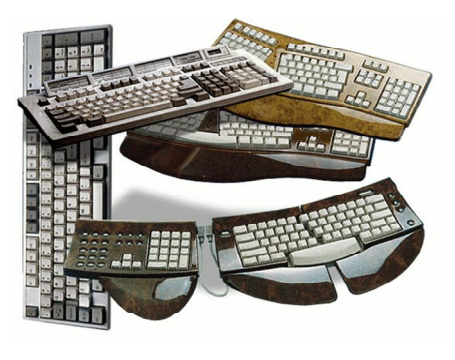

Сьогодні на ринку пропонують користувачам різні моделі енергозберігаючих технологій

Коли ви працюєте з клавіатурою, потрібно враховувати низку моментів. Не слід стукати по клавішах так, як у механічній друкарській машинці. Не треба затримувати палець на клавіші, тому що це призводить до повторного введення символу. Натискання на клавіші мають бути швидкими та м'якими. Часто у текстах подальших розділів вам зустрічатимуться пояснення типу "наберіть клавішну комбінацію Ctrl+Shift+ $\rightarrow$ ". Ці клавішні команди реалізуються наступним чином: натисніть першу клавішу (у даному разі Ctrl) та, утримуючи її, натисніть на інші дві клавіші.

#### *Миша*

При роботі з сучасним програмним забезпеченням комп'ютер обов'язково має бути оснащений ще одним пристроєм уведення - мишею. Після появи та широкого поширення програм з графічним інтерфейсом миша стала незмінним та серйозним пристроєм-покажчиком. Обтічний корпус миші, що повторює анатомію людської долоні, оснащений принаймні двома кнопками: лівою та правою. Існують конструкції з трьома та чотирма кнопками, а також з коліщатком прокручування.

З нижнього боку корпусу миші розміщена кулька, покрита гумою. При переміщенні миші по поверхні стола (чи килимка) кулька перекочується у своєму гнізді.

Разом з переміщенням миші по екрану монітора рухається покажчик миші. Якщо покажчик навести на об'єкт (елементи малюнка, символ, елемент інтерфейсу тощо), то можна виконати низку дій з об'єктом. Клацання лівою кнопкою миші

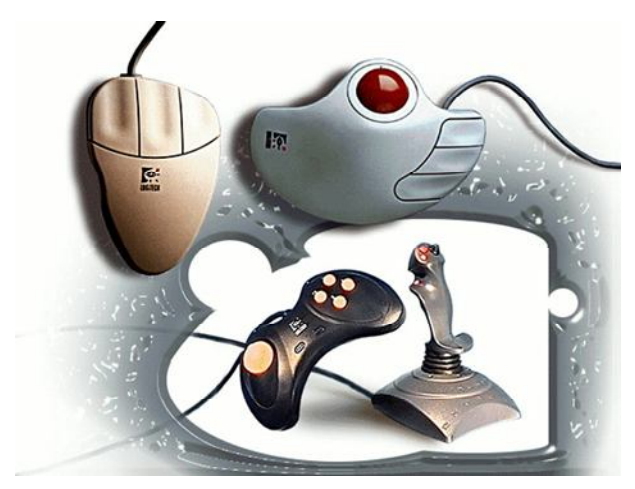

звичайно призводить до виділення об'єкта, клацання правою — до виклику контекстного меню об'єкта. Якщо під час роботи у Windows ви захопите об'єкт кнопкою миші, то його можна буде перемістити чи скопіювати.

Підключається миша через послідовний порт. Тепер уже є моделі безпро-відникової миші, у яких застосовують передачу даних у радіо- чи інфрачервоному діапазоні. Така миша може розташовуватися у будь-якому місці в

радіусі 1.5-2 м від комп'ютера. До комплекту поставки миші входять, як правило, програми встановлення та тестування, а також драйвер.

#### *Трекбол і джойстик*

Трекбол за своєю будовою та принципом роботи схожий на мишу. Відмінність у тому, що замість руху пристрою введення обертається вмонтована у пристрій кулька. Трекбол може розміщуватися на поверхні клавіатури (у портативному комп'ютері) або на підставці (у настільних комп'ютерах). Трекбол на підставці використовується у настільних комп'ютерах замість миші. Ви можете обрати як пристрій введення мишу чи трекбол, залежно від того, що вам більше до вподоби.

Для роботи в деяких програмах (особливо в іграх) зручним є ще один пристрій введення - джойстик. Саме слово джойстик - це комбінація двох англійських слів: joy (радість) та stick (палиця). ( І справді, цей пристрій введення створений для розваг, це рукоятка керування з кнопками. Нахил рукоятки у той чи інший бік веде до переміщення покажчика на екрані.

Розглянуті три пристрої введення (миша, трекбол та джойстик) – це група пристроїв-маніпуляторів.

*Сканери*

Для введення у комп'ютер зображень (малюнків, фотографій, тексту тощо) широко застосовуються сканери. Терміни "сканер", "сканувати" походять від англійського слова scan - переглядати, оглядати.

Основним завданням сканера є перетворення зображення у цифровий код для подальшої обробки комп'ютером.

Існує багато моделей сканерів, вони передусім відрізняються механізмом руху зчитувального пристрою (скануючої головки) відносно паперу. Щоб увести до

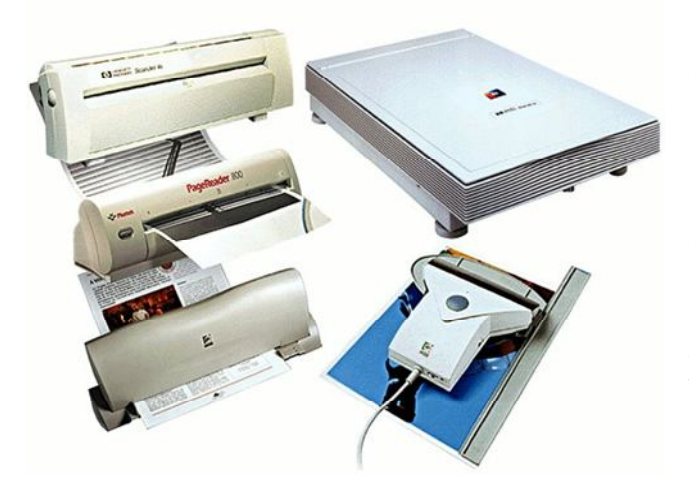

комп'ютера будь-який документ за допомогою найпростішого ручного сканера, потрібно вручну провести скануючу головку по зображенню. Рух скануючої головки автоматизовано у досконаліших моделях сканерів: планшетних та барабанних. Планшетний сканер, що також називається настільним, розміщується на столі. Ви кладете аркуш документа під кришку сканера, а скануюча головка рухається відносно аркуша за допомогою спеціального двигуна. У

сканерах барабанного (або рулонного) типу аркуш документа протягується автоматично через пристрій сканера, при цьому зчитування виконується нерухомою скануючою головкою.

Перші моделі сканерів були чорно-білими, тобто сприймали лише чорний та білий кольори. Сучасні сканери дозволяють розпізнавати мільярди відтінків. Здатність сканера розпізнавати кольори називається глибиною розпізнавання кольору. Вимірюється глибина розпізнавання кольору в бітах, наприклад, чорно-білі сканери є 1-бітними. Сканери 24-бітні (звичайно планшетні та барабанні) розпізнають 16,7 млн. можливих кольорів, а 32-бітні сканери — 4,4 млрд. кольорів. Зазначений зв'язок між кількістю розпізнаваних кольорів та глибиною кольору зумовлений тим, що зображення в сканері подається як набір точок — пікселів, кожен з яких має свій колір.

Максимальна щільність точок, яку здатен розрізнити сканер, називається роздільною здатністю сканера.

Вимірюється роздільна здатність у одиницях dpi. Перші моделі сканері мали роздільну здатність 200 - 300 dpi. Для сучасних планшетних сканерів ці величина становить 2400 - 4800 dpi й вище.

Сканер внаслідок зчитування документа створює файл графічного формату (наприклад, BMP, TIFF, JPEG). Якщо первинний документ містив текст, те файл, отриманий внаслідок сканування, не може бути прочитаний програмою текстового редактора. Необхідно виконати перетворення файла в текстовий формат. Для цього існують спеціальні програми, що називаються програмам» оптичного розпізнавання тексту.

Сканер застосовують у роботі з великими масивами текстових документів, вони є незамінними у діяльності художників та дизайнерів. Широко використовують сканери й у видавничій діяльності.

*Пристрої виведення інформації* забезпечують виведення інформації з памяті комп'ютера у зручному вигляді (електронному, друкованому тощо). Вони перетворюють інформацію з форми, зрозумілої комп'ютеру, у форму,зрозумілу для людини.

До пристроїв виведення відносять:

- монітор
- принтер
- плоттер
- звукові колонки, навушники.

#### - *Монітори*

Основним пристроєм виведення інформації в ПК є монітор. Він служить для відображення на екрані графічної та символьної інформації. Ще донедавна у більшості ПК застосовувалися монітори на електронно-променевих трубках (ЕПТ), що нагадують кінескопи звичайних телевізорів. Останнім часом частіше застосовуються переносні та настільні монітори з екранами на рідких кристалах. Вони менші за розмірами і споживають менше енергії, ніж монітори на ЕПТ.

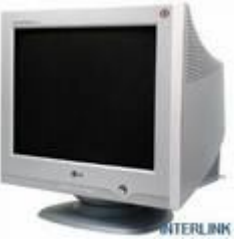

*Монітор -* пристрій візуального відображення інформації (у вигляді тексту, таблиць, малюнків, креслень тощо). Переважна більшість моніторів сконструйована на базі електронно-променевої трубки і принцип їхньої роботи аналогічний принципові роботи телевізора. Монітори бувають алфавітно-цифрові і графічні, монохромні і кольорового

зображення. Сучасні комп'ютери комплектуються кольоровими графічними моніторами.

*Монітор на базі електронно-променевої трубки.* Основний елемент дисплея електронно-променева трубка, її передня, звернена до глядача частина, з внутрішньої сторони покрита люмінофором - спеціальною речовиною, здатною випромінювати світло при влученні на нього швидких електронів.

Люмінофор наноситься у вигляді наборів крапок трьох основних кольорів червоного, зеленого і синього. Ці кольори називають основними, тому що їх сполученнями (у різних пропорціях) можна представити будь-який колір спектра.

Набори крапок люмінофора розташовуються по трикутних тріадах. Тріада утворить піксель - крапки, з яких формується зображення (англ. pixel - picture element, елемент картинки).

Відстань між центрами пікселів називається крапковим кроком монітора. Ця відстань істотно впливає на чіткість зображення. Чим менше крок, тим вище чіткість. Звичайно в кольорових моніторах крок складає 0,24 мм. При такому кроці очей людина сприймає крапки тріади як одну крапку "складного" кольору.

На протилежній стороні трубки розташовані три (по кількості основних кольорів) електронні пушки. Усі три пушки "націлені" на той самий піксель, але кожна з них випромінює потік електронів убік "своєї" крапки люмінофора. Щоб електрони безперешкодно досягали екрана, з трубки відкачується повітря, а між пушками й екраном створюється висока електрична напруга, що прискорює електрони. Перед екраном на шляху електронів ставиться маска — тонка металева пластина з великою кількістю отворів, розташованих напроти крапок люмінофора. Маска забезпечує влучення електронних променів тільки в крапки люмінофора відповідного кольору. Величиною електронного струму і, отже, яскравістю пікселів керує сигнал, що надходить з відеоадаптера.

Кількість відображених рядків у секунду називається рядковою частотою розгорнення. А частота, з якою міняються кадри зображення, називається кадровою частотою розгорнення. Остання не повинна бути нижчою ніж 85 Гц, інакше зображення буде мерехтіти.

*TFT-монітори.* Усе ширше використовуються поряд з традиційними ЕЛТмоніторами. Рідкі кристали - це особливий стан деяких органічних речовин, у якому вони мають властивість утворювати просторові структури, подібні

кристалічним. Рідкі кристали можуть змінювати свою структуру і світлооптичні властивості під дією електричної напруги. Змінюючи за допомогою електричного поля орієнтацію груп кристалів і використовуючи введені в рідкокристалічний розчин речовини, здатні випромінювати світло під впливом електричного поля, можна створити високоякісні зображення, що передають більш ніж 15 мільйонів колірних відтінків.

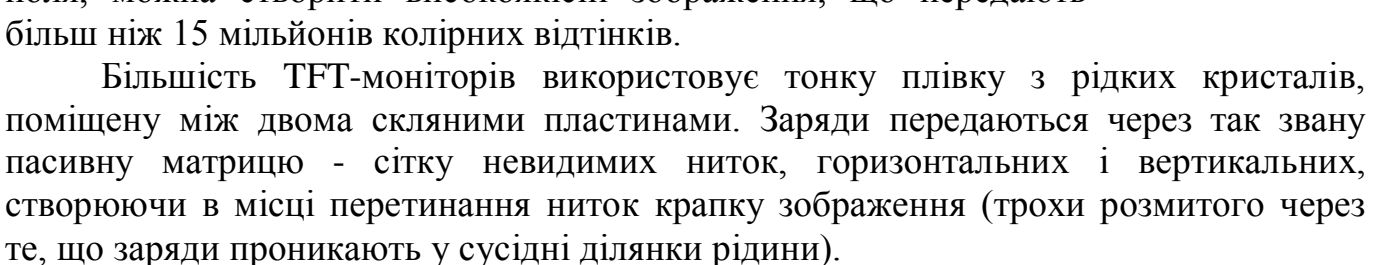

Активні матриці замість ниток використовують прозорий екран із транзисторів і забезпечують яскраве, що практично не має перекручувань, зображення. Екран при цьому розділений на незалежні зони, кожна з яких складається з чотирьох частин (для трьох основних кольорів і одна резервна). Кількість таких зон за шириною і висотою екрана називають *розгортаючою здатністю екрана.* Сучасні TFT-монітори підтримують розгортаючу здатність

642x480, 1280x1024 або 1280x1024, 1680х1050. Таким чином, екран має від 1 до 5 млн. крапок, кожна з яких керується власним транзистором. За компактністю такі монітори не знають собі рівних. Вони займають у два-три рази менше місця, ніж монітори з ЕЛТ і в стільки ж разів легші; споживають набагато менше електроенергії і не випромінюють електромагнітних хвиль, що впливають на здоров'я людей.

#### *Відеоадаптери*

Зображення на екрані монітора визначається відеосигналом, який надходить на монітор від спеціального пристрою - відеоадаптера. Відеоадаптер - це зазвичай окрема плата, яка вставляється до відповідного слоту на материнській платі. Команди з формування зображення надходять від мікропроцесора до відеоадаптера, де згідно з ними конструюється зображення. Це зображення заноситься до внутрішньої пам'яті відеоадаптера, що називається відеопам'яттю. На основі вмісту відеопам'яті формується вихідний сигнал відеоадаптера (відео-сигнал), який подається до монітора.

Навіщо потрібна відеопам'ять? Річ у тому, що зображення на екрані має періодично поновлюватися (понад 70 разів за секунду), та було б нерозумно при кожному поновленні формувати новий відеосигнал на основі команд МП. Тому до схеми ПК уведено відеопам'ять, яка зберігає дані про попереднє зображення. Це особливо корисно, якщо картинки на екрані нерухомі або змінюються повільно.

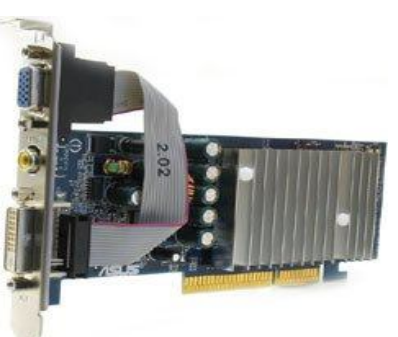

Ємність відеопам'яті у сучасних ПК сягає 1 Гбайт і більше. Відеопам'ять є оперативною пам'яттю та входить до загального ресурсу пам'яті ПК хоча фізично вона розміщена на платі відеоадаптера.

Розглянемо існуючі моделі відеоадаптерів. Першим відеоадаптером у першому ПК (IBM PC) був пристрій під назвою MDA (Monochrome Display Adapter монохромний дисплейний адаптер). Цей адаптер надавав однокольорове негативне зображення й міг відображати лише алфавітно-цифрову інформацію. Можливості виведення графіки чи отримання кольору взагалі не були передбачені.

Усього лише через кілька місяців після випуску перших комп'ютерів PC фірма IBM розробила відеоадаптер, який підтримував не тільки графічні зображення, а й кольори. Ці новації відобразилися у його назві: Color Graphics Adapter (кольоровий графічний адаптер), чи скорочено CGA. Тоді ж з'явилися перші ігри для IBM PC, й дуже скоро виявилося, що графічні та колірні якості CGA не досить досконалі. Основним недоліком CGA була низька роздільна здатність.

Наступна нова розробка фірми IBM (1984 p.) — поліпшений графічний адаптер (Enhanced Graphics Adapter, чи скорочено EGA). Цей адаптер був спроможний водночас відтворювати 16 кольорів з палітри у 64 кольори. Подальше вдосконалення EGA привело до появи нової моделі: VGA (Video Graphics Array). I цей відеоадаптер добре суміщався з попередніми моделями і дозволяв досягти одночасного відтворення 256 кольорів з 4096 можливих та роздільної здатності І 640 х 480.

Коли стало зрозумілим, що стандарт VGA себе вичерпав, більшість незалежних фірм-розробників почали його покращувати. В результаті з'явилися відеоадаптери SVGA (що означає Super VGA). Нові SVGA - адаптери дозволяли досягти роздільної здатності 1024x768. У відеоадаптерах SVGA можливим є відтворення до 16,7 мільйона кольорів.

На відеоадаптері знаходяться роз'єми для підключення зовнішніх пристроїв

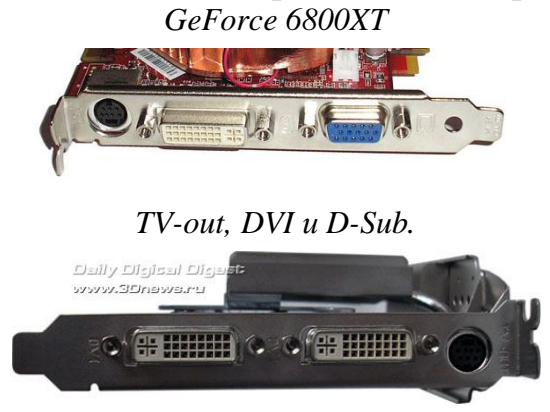

*два DVI і один S-Video*

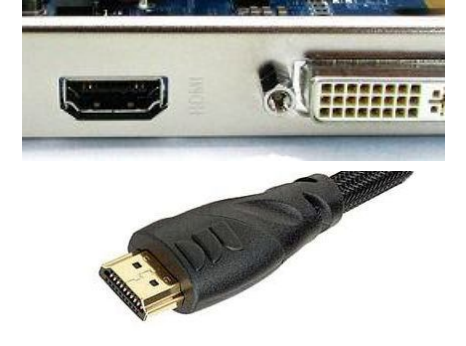

*High Definition Multimedia Interface (HDMI)*

# *Друкуючі пристрої, їх характеристика Принтери*

Найпопулярнішими пристроями для виведення інформації на папері є принтери. Вони дають можливість виводити під час друку як символьну (тексти, числа), так і графічну (малюнки, діаграми, графіки) інформацію. Всі знаки, що друкуються принтером, подано як набір окремих точок. Спосіб нанесення цих точок на папір залежить від конструкції принтера. Можливі різні класифікації принтерів:

- за послідовністю друку (посимвольні, порядкові, поаркушеві);
- за кількістю відтворюваних кольорів (чорно-білі, кольорові);
- $\checkmark$  за способом дії (ударні, безударні);
- за способом отримання зображення на папері (матричні, струменеві, лазерні, світлодіодні, термічні тощо).

Говорячи про ту чи іншу модель принтера, найчастіше називають останню ознаку — спосіб отримання зображення.

 *Матричні принтери* - це принтери, які першими почали застосовуватися у IBM PC-сумісних комп'ютерах. Це ударні друкувальні пристрої, у яких є друкуюча головка з висувними голочками. Між головкою та папером розташована

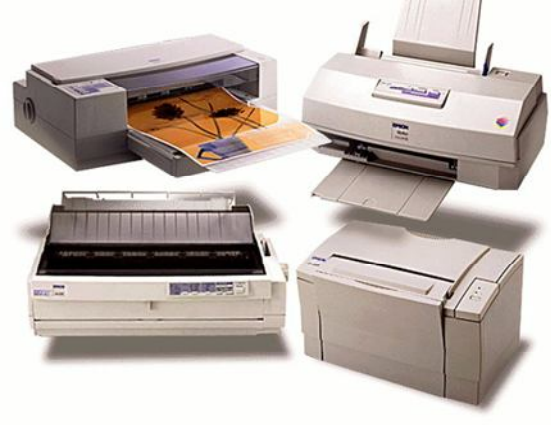

фарбуюча стрічка. Коли принтер працює, у головці висуваються потрібні голки. Вони ударяють по паперу через фарбуючу стрічку, і на ньому лишається слід або відбиток. Чим більше голок у друкувальній головці, тим вища якість зображення. Головка принтера може бути оснащена 9, 18 або 24 голками. Майже десять років тому матричні принтери були найпопулярнішими для IBM PC. Ці принтери найдешевші, однак вони мають невелику швидкість роботи, низьку якість відбитка й дуже шумлять у процесі друку.

 *Струменеві принтери* - це найпоширеніший нині тип принтерів. Вони серйозно відсунули матричні принтери, бо дозволяють досягти прийнятної якості відбитка при невисокій вартості пристрою. Струменеві принтери - безударні пристрої, тому вони працюють безшумно. Зображення формується в них за допомогою друкувальної головки, що містить дуже багато капілярів-сопел (від 50 до 200), крізь які до паперу подається чорнило. Так само, як у матричному принтері, друкувальна головка рухається по горизонталі, а аркуш паперу переміщається вертикально. Можна сказати, що роль «голок» у струменевому принтері виконують сопла. Однак якість отримуваного відбитка в струменевому принтері значно вища, ніж у матричному. Це пов'язано з тим, що діаметр кожного сопла суттєво менший від діаметра голки (сопло тонше від людської волосини), а кількість сопел більша за кількість голок. Щоправда, отримавши готовий відбиток на струменевому принтері, необхідно пам'ятати, що він може постраждати від контакту з водою.

 *Лазерні принтери* дозволяють отримати найкращу якість відбитка, чорно-білого чи кольорового, тому вони широко застосовуються у видавничій справі. Принцип створення зображення такий: промінь лазера, керований комп'ютером, електризує поверхню барабана, що є у лазерному принтері. До заряджених ділянок барабана прилипають частинки сухого фарбувального порошку - тонера. Коли через принтер пропускається аркуш паперу, частинки тонера переносяться на нього з барабана. Результатом є якісний відбиток. Лазерні принтери мають високу швидкість друку (десять і більше сторінок за хвилину) та не потребують використання спеціального паперу. Завдяки швидкісним якостям лазерні принтери широко застосовуються як мережні принтери. Однією з основних характеристик лазерних принтерів є роздільна здатність - кількість друкованих точок на одиницю довжини. Для лазерних принтерів звичайною роздільною здатністю є 800 dpi, але деякі моделі можуть досягти й більших значень.

# *Плоттери*

*Плоттер це графобудівник,* пристрій *виводу* з *комп'ютера даних* у графічному виді.

Використовується в основному в системах автоматичного проектування.

Розрізняють плоттер по типу *носія* й по способу нанесення зображення. По типу носія плоттери бувають планшетними й рулонними. Історично першими по способу нанесення зображення були

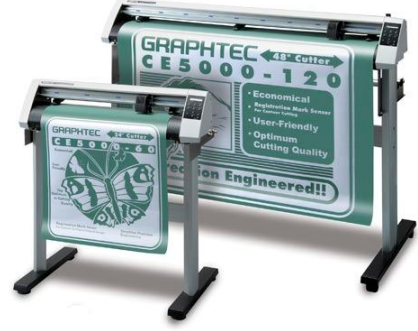

плоттери пір'яного типу, у яких малюнок наносився пером з фарбою. Потім з'явилися струминні, електростатичні, термічні, лазерні плоттери.

# *Контрольні запитання*

- 1. Дайте означення інформаційної системи.
- 2. Назвіть типову структуру та склад інформаційної системи
- 3. Які пристрої називаються зовнішніми (периферійними)? Назвіть їх.
- 4. Назвіть основні групи клавіш на стандартній клавіатурі.
- 5. Назвіть клавіші спеціального призначення.
- 6. До якого порту підключається миша?
- 7. Назвіть основні типи сканерів. За якою ознакою вони розрізняються?
- 8. Що таке роздільна здатність сканера? У яких одиницях вона вимірюється?
- 9. Що розуміють під глибиною розпізнавання кольору для сканерів?
- 10. Сучасні барабанні сканери можуть мати глибину кольору 48 біт. Підрахуйте, яку кількість відтінків вони можуть розрізняти.
- 11. Для чого призначений монітор?
- 12. Дайте визначення роздільної здатності монітора.
- 13. Як відбувається змішування кольорів у ЕПТ?
- 14. Які функції виконує відеоадаптер?
- 15. Назвіть основні моделі відеоадаптерів для IBM PC- сумісних комп'ютерів.
- 16. За якими ознаками класифікують принтери?
- 17. Опишіть принцип роботи матричних принтерів.
- 18. Опишіть принцип роботи струменевих принтерів.
- 19. Яким є принцип роботи лазерних принтерів?
- 20. Який друкуючий пристрій дозволяє виводити на друк А1 формат?